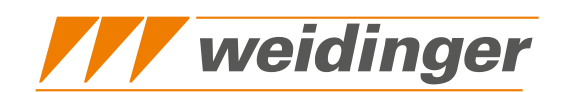

## **App PNG-Referenz**

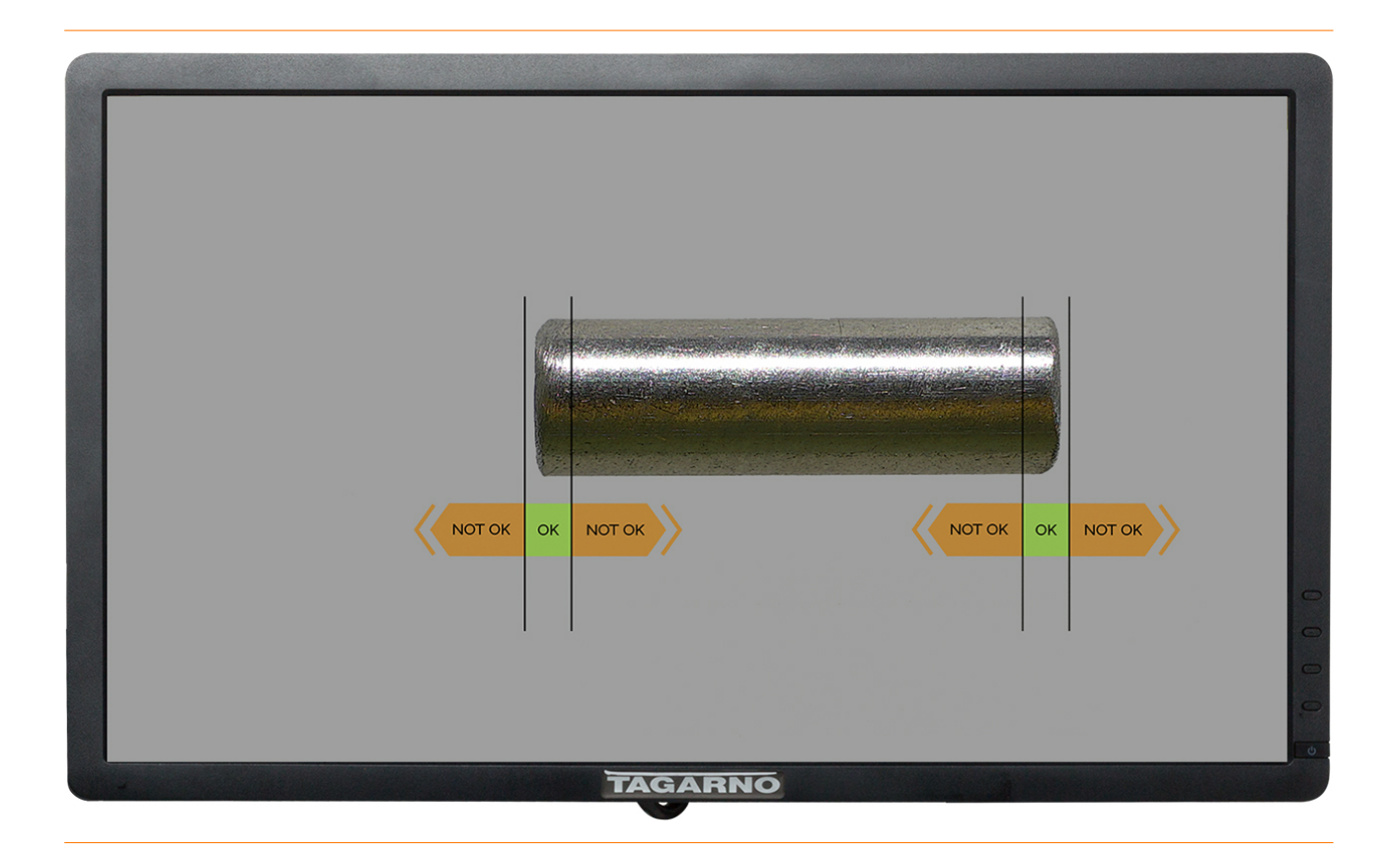

Mit PNG-Referenz, einer Software-App für TAGARNO-Digitalmikroskope, können Sie selbst erstellte Inspektionsbilder und Referenzbilder in das Mikroskop-Livebild einblenden. Wir schlagen vor, Inspektionsbilder zu erstellen, um Probengrößen zu verifizieren oder Referenzbilder zu erstellen, um Chargen zu sortieren und Fehler in Produkten zu finden. Sobald das Bild ausgewählt ist, wird es über das Live-Bild des Mikroskops gelegt, um Sie bei der Qualitätskontrolle zu unterstützen. Mit dieser TAGARNO-Digitalmikroskop-Anwendung können Sie Ihr Foto zusammen mit den Mikroskopeinstellungen speichern. Beim Aufrufen der Voreinstellung wechselt das Mikroskop automatisch zu den in der Voreinstellung definierten Vergrößerungs- und Lichteinstellungen. Dies ist ein viel schnellerer und genauerer Prozess, als wenn Sie dies manuell tun müssten. Für die Verwendung dieser Anwendung ist eine Maus erforderlich.

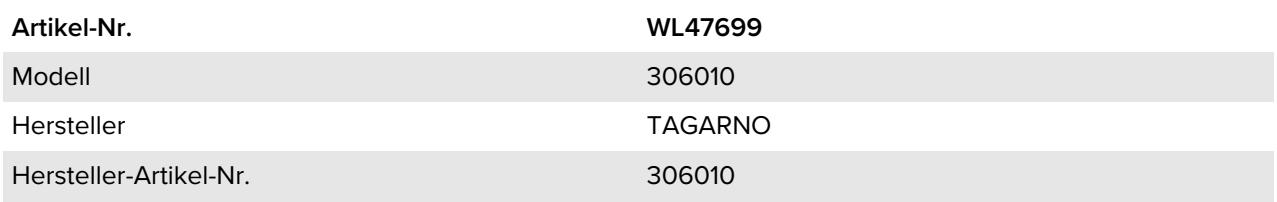

Products for the electronic industry

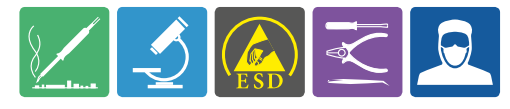

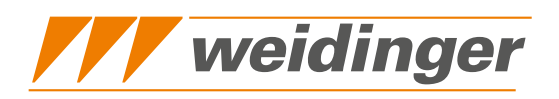

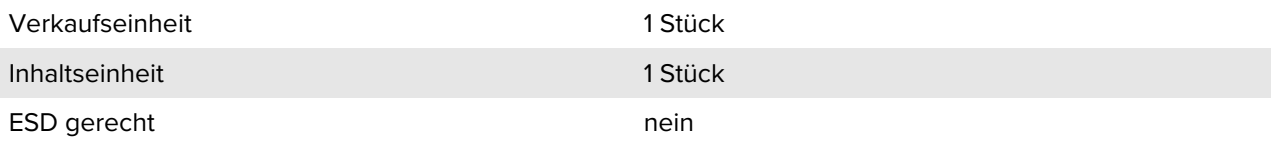

Products for the electronic industry

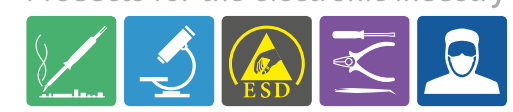